Student Counseling Center, Office of Student Affairs Tel: 2717080

## The Standard Operating Process of Online service for Class Tutors and Counseling Tutors

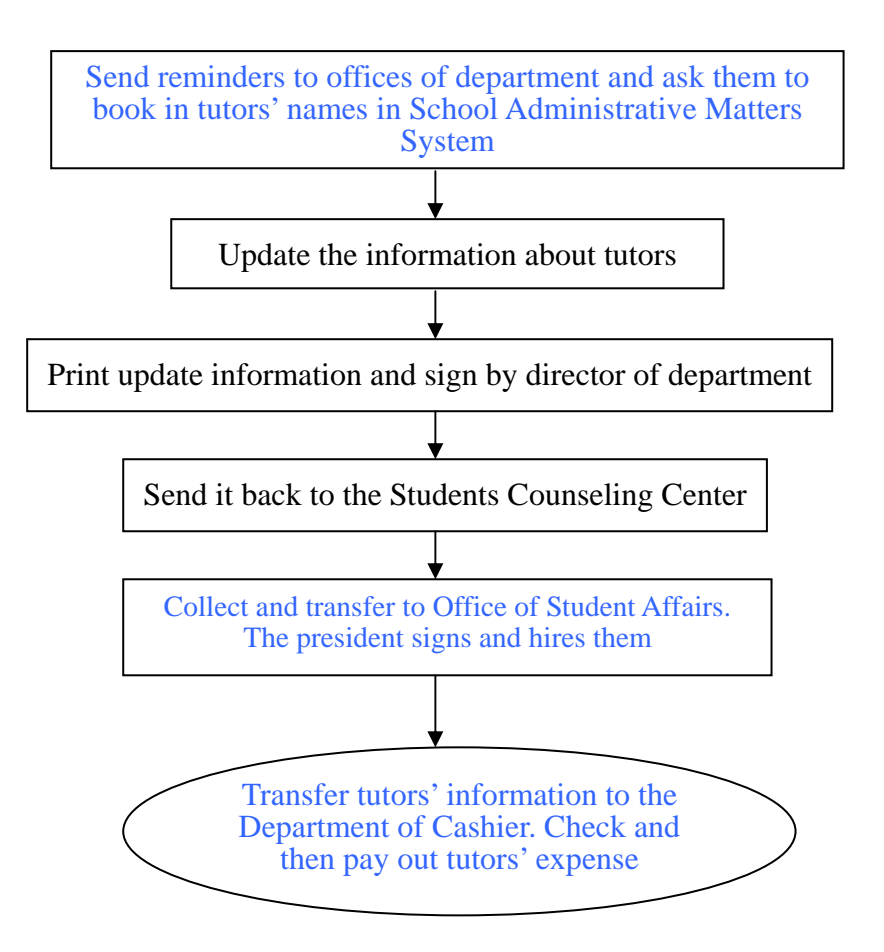